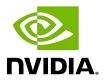

# **NVIDIA DOCA DMA**

Programming Guide

# **Table of Contents**

| Chapter 1. Introduction                              | 1  |
|------------------------------------------------------|----|
| Chapter 2. Prerequisites                             | 2  |
| Chapter 3. Architecture                              | 3  |
| Chapter 4. API                                       |    |
| 4.1. DMA Memory Copy Job                             |    |
| 4.1.1. Job and Result Structures                     |    |
| 4.1.2. Buffer Support                                |    |
| 4.1.2.1. Source Buffer                               |    |
| 4.1.2.2. Destination Buffer                          |    |
| 4.1.3. Device Support                                |    |
| 4.1.4. Context Configurations                        |    |
| 4.1.5. WorkQ Support                                 |    |
| 4.2. Completion Event Retrieval                      | 6  |
| Chapter 5. Local Memory Programming Guide            | 8  |
| 5.1. Initialization Process                          | 8  |
| 5.1.1. DOCA Device Open                              | 8  |
| 5.1.2. Creating DOCA Core Objects                    | 8  |
| 5.1.3. Initializing DOCA Core Objects                | 9  |
| 5.1.3.1. Memory Map Initialization                   | 9  |
| 5.1.3.2. Buffer Inventory                            | 9  |
| 5.1.3.3. DMA Context Initialization                  | 9  |
| 5.1.4. Constructing DOCA Buffers                     | 9  |
| 5.2. DMA Execution                                   | 10 |
| 5.2.1. Constructing and Executing DOCA DMA Operation |    |
| 5.2.2. Waiting for Completion                        | 10 |
| 5.2.3. Clean Up                                      | 10 |
| Chapter 6. Remote Memory Programming Guide           | 12 |
| 6.1. Sender                                          | 12 |
| 6.2. Receiver                                        | 12 |
| Chapter 7. Samples                                   | 14 |

# Chapter 1. Introduction

DOCA DMA provides an API to copy data between DOCA buffers using hardware acceleration, supporting both local and remote memory regions.

The library provides an API for executing DMA operations on DOCA buffers, where these buffers reside in either local memory (i.e., within the same host) or, if running on the DPU, remote memory (i.e., host memory). See <a href="NVIDIA DOCA Core Programming Guide">NVIDIA DOCA Core Programming Guide</a> for more information about the memory sub-system.

Using DOCA DMA, complex memory copy operations can be easily executed in an optimized, hardware-accelerated manner.

This document is intended for software developers wishing to accelerate their application's memory I/O operations and access memory that is not local to the host.

# Chapter 2. Prerequisites

DOCA DMA-based applications can run either on the host machine or on the NVIDIA  $^{\hbox{\scriptsize IR}}$  BlueField  $^{\hbox{\scriptsize IR}}$  DPU target.

# Chapter 3. Architecture

DOCA DMA relies heavily on the underlying DOCA core architecture for its operation, utilizing the existing memory map and buffer objects. See the <a href="NVIDIA DOCA Core Programming Guide">NVIDIA DOCA Core Programming Guide</a> for more information.

After initialization, a DMA operation is requested by submitting a DMA job on the relevant work queue. The DMA library then executes that operation asynchronously before posting a completion event on the work queue.

The DMA library is a DOCA Core context where it is possible to add multiple WorkQs to the same context. This allows the DMA context to be used in a familiar way by utilizing WorkQs to orchestrate the DMA engine's workload.

# Chapter 4. API

This chapter details the specific structures and operations related to the DOCA DMA library for general initialization, setup, and clean-up. Please see later sections on local and remote memory DMA operations.

# 4.1. DMA Memory Copy Job

## 4.1.1. Job and Result Structures

The following is the structure of the DMA memory copy job structure submitted to the work queue to initiate a DMA memory copy operation.

```
struct doca_dma_job_memcpy {
struct doca job base;
                                    /**< Common job data */</pre>
struct doca_buf *dst_buff;
                                   /**< Destination data buffer */
struct doca_buf const *src buff; /**< Source data buffer */</pre>
```

Where doca job is defined as follows:

```
struct doca job {
struct doca ctx *ctx; /**< Must hold the DMA context - acquired from
doca_dma_as_ctx */
union doca_data user_data; /**< Can hold a user defined value, in order to
correlate between submitted job and matching completion event.*/
```

In addition to the job structure, DMA also defines a result structure which is only useful if a job failure has occurred (indicated by doca workq progress retrieve() == DOCA ERROR IO FAILED). In that case, the result can be retrieved from the doca event by casting the result field (struct doca dma memcpy result \*memcpy result = &doca event.result.u64).

```
struct doca_dma_memcpy_result {
doca error t result; /**< Operation result */
```

## **Buffer Support**

As per most memory copy operations, the source and destination buffers should not overlap.

The length of the copy is determined by the source buffer data length, and the offset to copy from/to is decided for each buffer by the data pointer. See doca\_buf\_set\_data() for more information

The following constraints can be queried during runtime:

- Maximum supported buffer data length in bytes in case of a linked list, represents maximum data length of each individual buffer, doca dma get max buf size().
- ► Maximum number of allowed elements in a buffer (source buffer only) linked list, doca\_dma\_get\_max\_list\_buf\_num\_elem().

#### 4.1.2.1. Source Buffer

The source buffer supports any provided doca\_buf this can be a local buffer, a remote buffer; or a linked list of buffers. See the <a href="NVIDIA DOCA Core Programming Guide">NVIDIA DOCA Core Programming Guide</a> for more information.

The buffer data can be set using the doca\_buf\_set\_data() API. This sets the data pointer, and the data length. If a linked list is provided, then this API should be called on each buffer individually either before or after the buffers have been chained.

The number of bytes to be copied is determined by the data length of the source buffer. If a linked list is provided, then the size would be the sum of data length of each buffer.

The segment to copy from is determined by the data pointer of the buffer. If a linked list is provided, then data pointer of each buffer is taken into consideration.

Source buffer must not be freed, nor the data invalidated before the job is finished, and the completion event retrieved. This buffer is never modified by the job.

## 4.1.2.2. Destination Buffer

The destination buffer can only be a local or remote doca\_buf. If a doca\_buf with the linked list extension is provided, it may be supported only if the liked list has a size of 1. Otherwise undefined behavior would occur.

As with the source buffer, the data can be set using the doca\_buf\_set\_data() API. This sets the data pointer and the data length.

Since the number of bytes to be copied is determined by the source buffer, setting the data length can be skipped.

The data can be copied to a subsegment of the buffer, this is determined by the buffer's data pointer.

The destination buffer must not be freed and the data is considered undefined until the job is finished and the completion event retrieved.

Once a successful completion event is received, the destination buffer would contain an exact copy of the source buffer content. The destination buffer would also have its data length set which can be inspected using doca buf get data len().

## 4.1.3. Device Support

To start DMA jobs, a device must be added to the DMA context, and to the mmap where the memory is defined. See section "DOCA Device" in the <a href="NVIDIA DOCA Core Programming Guide">NVIDIA DOCA Core Programming Guide</a>.

To verify whether a device is capable of executing the desired jobs, the following can be queried during runtime:

- doca dma job get supported() DMA job support
- doca\_dma\_get\_max\_buf\_size() maximum supported buffer data length in bytes. If a linked list is used, then it would represent the maximum data length of each individual buffer.
- doca\_dma\_get\_max\_list\_buf\_num\_elem() maximum number of allowed elements in a buffer linked list (source buffer only)
- doca\_devinfo\_get\_is\_mmap[\_from]\_export\_supported() if a remote memory is used, then these checks can be made. Refer to the <u>NVIDIA DOCA Core Programming Guide</u> for more

# 4.1.4. Context Configurations

DMA context does not hold any additional configurations other than the ones described in the the <u>NVIDIA DOCA Core Programming Guide</u>.

## 4.1.5. WorkQ Support

DOCA DMA conforms to DOCA Core's execution model in that jobs can be asynchronously run using a WorkQ until a completion event is retrieved. More information on the execution model can be found in the NVIDIA DOCA Core Programming Guide.

DOCA DMA in particular supports adding multiple WorkQs to the same DMA context. This can be useful in multithreading cases where an application can add multiple WorkQs (via doca\_ctx\_workq\_add()) to the same DMA context, allowing each thread to use a different WorkQ, since WorkQ is not thread-safe.

DMA operations can be retrieved utilizing the WorkQ event-driven mode. The following check doca\_ctx\_get\_event\_driven\_supported() can be used to verify that.

# 4.2. Completion Event Retrieval

If the polling of the WorkQ (doca\_workq\_progress\_retrieve() API call) finishes with DOCA\_SUCCESS, then a job has been complete since the WorkQ supports sending all types of jobs from all libraries. To identify the type of response held by a doca\_event, the user can compare the value of doca\_event.type with the job type they submitted, in this case DOCA\_DMA\_JOB\_MEMCPY, to allow them to handle responses appropriately. And the doca\_event.user\_data field can be utilized to correlate an event with an originating job if multiple jobs of the same type have been submitted to the WorkQ.

If the polling of the WorkQ (doca\_workq\_progress\_retrieve() API call) fails with DOCA\_ERROR\_IO\_FAILED, then this means that the job has failed midway, and a retrieved event can be inspected for more information about the failure:

```
if (event.type == DOCA_DMA_JOB_MEMCPY) {
   struct doca_dma_memcpy_result *memcpy_result = (struct doca_dma_memcpy_result
   *)&event.result.u64;
   DOCA_LOG_ERR("DMA_Job_failed. user_data: %lu, DMA_error: %s", event.user_data.u64,
   doca_get_error_name(memcpy_result->result));
}
```

# Chapter 5. Local Memory Programming Guide

These sections discuss the usage of the DOCA DMA library in real-world situations. Most of this section utilizes code which is available through the DOCA DMA sample projects located under /samples/doca\_dma/dma\_local\_copy.

When memory is local to your DOCA application (i.e., you can directly access the memory space of both source and destination buffers) this is referred to as a local DMA operation.

The following step-by-step guide goes through the various stages required to initialize, execute, and clean-up a local memory DMA operation.

## 5.1. Initialization Process

The DMA API uses the DOCA core library to create the required objects (memory map, inventory, buffers, etc.) for the DMA operations. This section runs through this process in a logical order. If you already have some of these operations in your DOCA application, you may skip or modify them as needed.

## 5.1.1. DOCA Device Open

The first requirement is to open a DOCA device, normally your BlueField controller. You should iterate all DOCA devices (via doca\_devinfo\_list\_create()), select one using some criteria (e.g., PCIe address), then the device should be opened (via doca\_dev\_open()). More information that may help decide on a device can be found in the <a href="Device Support">Device Support</a> section. Once the desired device is opened, the list can be immediately destroyed (via doca\_devinfo\_list\_destroy()). This frees the resources of all devices other than the one that was opened.

# 5.1.2. Creating DOCA Core Objects

DOCA DMA requires several DOCA objects to be created. This includes the memory map [doca\_mmap\_create()], buffer inventory [doca\_buf\_inventory\_create()], work queue [doca\_workq\_create()]. DOCA DMA also requires the actual DOCA DMA context to be created [doca\_dma\_create()].

Once a DMA instance is created, it can be used as a context (using doca ctx APIs). This can be achieved by getting a context representation using doca dma as ctx().

#### Initializing DOCA Core Objects 5.1.3.

In this phase of initialization, the core objects are ready to be set up and started.

#### Memory Map Initialization 5.1.3.1.

The memory map is used to define the memory regions (chunks) where data is copied. It is possible to create a single memory map and use it to define all memory regions in this case. See NVIDIA DOCA Core Programming Guide for more details about memory subsystem.

Prior to starting the mmap (doca mmap start ()), make sure that you set the maximum chunks correctly (via doca mmap set max num chunk()). After starting mmap, add the DOCA device to the mmap (doca mmap dev add()). This ensures that device can access all the memory populated within the mmap. After the device has been added, the application should proceed to provide the memory regions to use for DMA operations (via doca mmap populate()). These regions may be one large region, or many smaller regions.

#### 5.1.3.2. **Buffer Inventory**

The buffer inventory is used to pre-allocate doca buf descriptors to avoid doing allocations in the middle of application. In addition, the inventory can define extensions for the used buffers (see NVIDIA DOCA Core Programming Guide). DMA operations support buffers with any extension.

It is important to make sure that the inventory can hold as many buffers as the application requires. For instance, if the application runs up to 10 jobs at the same time, then the inventory should hold 20 buffers since every job holds exactly 2 buffers. And the buffers cannot be released until the job is complete.

The inventory can be started using the doca buf inventory start() call.

## 5.1.3.3. DMA Context Initialization

The context created (via doca dma create()) and acquired using (doca dma as ctx()) can have the device added (doca ctx dev add()), started (doca ctx start()), and work queue added (doca ctx workq add()). It is also possible to add multiple WorkQs to the same context as well.

#### Constructing DOCA Buffers 514

Prior to building and submitting a DOCA DMA operation, you must construct two DOCA buffers for the source and destination addresses (the addresses used must exist within any of the memory regions populated in the memory map). The doca buf inventory buf by data() returns a doca buffer with the data pointer and data length. Alternatively, it is possible to first allocate the buffer doca <code>buf inventory\_buf\_by\_addr()</code> and then include only a segment within the buffer to be used in the DMA operation by using the doca buf set data() API to set the data pointer and length.

These are the buffers supplied to the DMA operation the source buffer is used to determine the length to copy, where the destination buffer must be long enough to hold the data.

#### 5.2. DMA Execution

The DMA operation is asynchronous in nature. Therefore, you must enqueue the operation and then, later, poll for completion.

#### 5.2.1. Constructing and Executing DOCA DMA Operation

To begin the DMA operation, you must enqueue a DMA job on the previously created work queue object. This involves creating the DMA job (struct doca dma job memcpy) that is a composite of specific DMA fields.

Within the DMA job structure, the type field should be set to DOCA DMA JOB MEMCPY with the context field pointing to your DMA context.

The DMA specific elements of the job point to your DOCA buffers for source and destination.

Finally, the doca workg submit () API call is used to submit the DMA operation to the hardware. Some errors may be detected immediately after submitting the job while others are only discovered midway through the job. For such cases, please refer to Completion Event Retrieval.

# 5.2.2. Waiting for Completion

To detect when the DMA operation has completed, you should periodically poll the work queue (via doca workq progress retrieve()).

If the call returns a valid event, the doca event type field should be tested before inspecting the result as other WorkQ operations (i.e., non-DMA operations) present their events differently. Refer to their respective guides for more information.

To clean up the doca buffers, you should dereference them using the doca buf refcount rm() call. This call should be made on both buffers when you are done with them (regardless of whether the operation is successful or not). If the source buffer is a linked list, then it is enough to only dereference the head. That effectively releases the entire list.

# 5.2.3. Clean Up

The main cleanup process is to remove the worker queue from the context (doca ctx workq rm()), stop the context itself (doca ctx stop()), remove the device from the context (doca ctx dev rm()), and remove the device from the memory map (doca mmap dev rm()).

The final destruction of the objects can now occur. This can occur in any order, but destruction must occur on the work queue (doca workg destroy()), dma context  $\label{loca_dma_destroy()} $$ (doca_dma_destroy()), buf inventory (doca_buf_inventory_destroy()), mmap (doca_mmap_destroy()), and device closure (doca_dev_close()).$ 

## Remote Memory Chapter 6. Programming Guide

These sections discuss the creation of a remote memory DMA operation. This operation allows memory from a remote host, accessible by DOCA DMA, to be used as a source or destination. For more information about the memory sub-system, refer to the NVIDIA DOCA Core Programming Guide.

There are two sample applications that show how this operation may work in scanning a remote memory's location for a particular piece of data:

- /samples/doca dma/dma copy dpu
- /samples/doca dma/dma copy host

Please note that copying memory from Host to DPU, or DPU to Host, or even Host to Host, is always done from the DPU. From Host it is only possible to copy local memory.

#### Sender 6 1

The sender holds the source memory to be copied to the remote receiver. The method of how the source memory address is transmitted to the remote receiver is for the developer to decide. In the sample application, a socket is connected from a host sender to a remote DPU. The address is passed via this method.

The sender application should open the device as per a normal local memory operation but only with a memory map initialized (doca mmap create(), doca mmap start(), doca mmap dev add()).

It should then populate the mmap with the source buffer (doca mmap populate()) and call a special mmap function (doca mmap export ()). This function generates a blob that can be transmitted to the remote device. The blob can be used by the receiver to access memory in the sender's mmap.

# 6.2. Receiver

For reception, the standard initiation described for the local memory process should be followed.

Prior to constructing the source DOCA buffer (via doca\_buf\_inventory\_buf\_by\_addr()), you should call the special mmap function that retrieves the remote mmap (doca mmap create from export()).

The source DOCA buffer can then be created using this remote memory map.

All other aspects of the application (executing, waiting on results, and cleanup) should be the same as the process described for local memory operations.

# Chapter 7. Samples

Please refer to the NVIDIA DOCA DMA Sample Guide for more information about the API of this DOCA library.

#### Notice

This document is provided for information purposes only and shall not be regarded as a warranty of a certain functionality, condition, or quality of a product. NVIDIA Corporation nor any of its direct or indirect subsidiaries and affiliates (collectively: "NVIDIA") make no representations or warranties, expressed or implied, as to the accuracy or completeness of the information contained in this document and assume no responsibility for any errors contained herein. NVIDIA shall have no liability for the consequences or use of such information or for any infringement of patents or other rights of third parties that may result from its use. This document is not a commitment to develop, release, or deliver any Material (defined below), code, or functionality.

NVIDIA reserves the right to make corrections, modifications, enhancements, improvements, and any other changes to this document, at any time without notice.

Customer should obtain the latest relevant information before placing orders and should verify that such information is current and complete.

NVIDIA products are sold subject to the NVIDIA standard terms and conditions of sale supplied at the time of order acknowledgement, unless otherwise agreed in an individual sales agreement signed by authorized representatives of NVIDIA and customer ("Terms of Sale"). NVIDIA hereby expressly objects to applying any customer general terms and conditions with regards to the purchase of the NVIDIA product referenced in this document. No contractual obligations are formed either directly or indirectly by this document.

NVIDIA products are not designed, authorized, or warranted to be suitable for use in medical, military, aircraft, space, or life support equipment, nor in applications where failure or malfunction of the NVIDIA product can reasonably be expected to result in personal injury, death, or property or environmental damage. NVIDIA accepts no liability for inclusion and/or use of NVIDIA products in such equipment or applications and therefore such inclusion and/or use is at customer's own risk.

NVIDIA makes no representation or warranty that products based on this document will be suitable for any specified use. Testing of all parameters of each product is not necessarily performed by NVIDIA. It is customer's sole responsibility to evaluate and determine the applicability of any information contained in this document, ensure the product is suitable and fit for the application planned by customer, and perform the necessary testing for the application in order to avoid a default of the application or the product. Weaknesses in customer's product designs may affect the quality and reliability of the NVIDIA product and may result in additional or different conditions and/or requirements beyond those contained in this document. NVIDIA accepts no liability related to any default, damage, costs, or problem which may be based on or attributable to: (i) the use of the NVIDIA product in any manner that is contrary to this document or (ii) customer product designs.

No license, either expressed or implied, is granted under any NVIDIA patent right, copyright, or other NVIDIA intellectual property right under this document. Information published by NVIDIA regarding third-party products or services does not constitute a license from NVIDIA to use such products or services or a warranty or endorsement thereof. Use of such information may require a license from a third party under the patents or other intellectual property rights of the third party, or a license from NVIDIA under the patents or other intellectual property rights of NVIDIA.

Reproduction of information in this document is permissible only if approved in advance by NVIDIA in writing, reproduced without alteration and in full compliance with all applicable export laws and regulations, and accompanied by all associated conditions, limitations, and notices.

THIS DOCUMENT AND ALL NVIDIA DESIGN SPECIFICATIONS, REFERENCE BOARDS, FILES, DRAWINGS, DIAGNOSTICS, LISTS, AND OTHER DOCUMENTS (TOGETHER AND SEPARATELY, "MATERIALS") ARE BEING PROVIDED "AS IS." NVIDIA MAKES NO WARRANTIES, EXPRESSED, IMPLIED, STATUTORY, OR OTHERWISE WITH RESPECT TO THE MATERIALS, AND EXPRESSLY DISCLAIMS ALL IMPLIED WARRANTIES OF NONINFRINGEMENT, MERCHANTABILITY, AND FITNESS FOR A PARTICULAR PURPOSE. TO THE EXTENT NOT PROHIBITED BY LAW, IN NO EVENT WILL NVIDIA BE LIABLE FOR ANY DAMAGES, INCLUDING WITHOUT LIMITATION ANY DIRECT, INDIRECT, SPECIAL, INCIDENTAL, PUNITIVE, OR CONSEQUENTIAL DAMAGES, HOWEVER CAUSED AND REGARDLESS OF THE THEORY OF LIABILITY, ARISING OUT OF ANY USE OF THIS DOCUMENT, EVEN IF NVIDIA HAS BEEN ADVISED OF THE POSSIBILITY OF SUCH DAMAGES. Notwithstanding any damages that customer might incur for any reason whatsoever, NVIDIA's aggregate and cumulative liability towards customer for the products described herein shall be limited in accordance with the Terms of Sale for the product.

#### Trademarks

NVIDIA, the NVIDIA logo, and Mellanox are trademarks and/or registered trademarks of Mellanox Technologies Ltd. and/or NVIDIA Corporation in the U.S. and in other countries. The registered trademark Linux® is used pursuant to a sublicense from the Linux Foundation, the exclusive licensee of Linus Torvalds, owner of the mark on a world-wide basis. Other company and product names may be trademarks of the respective companies with which they are associated.

#### Copyright

© 2022 NVIDIA Corporation & affiliates. All rights reserved.

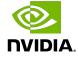